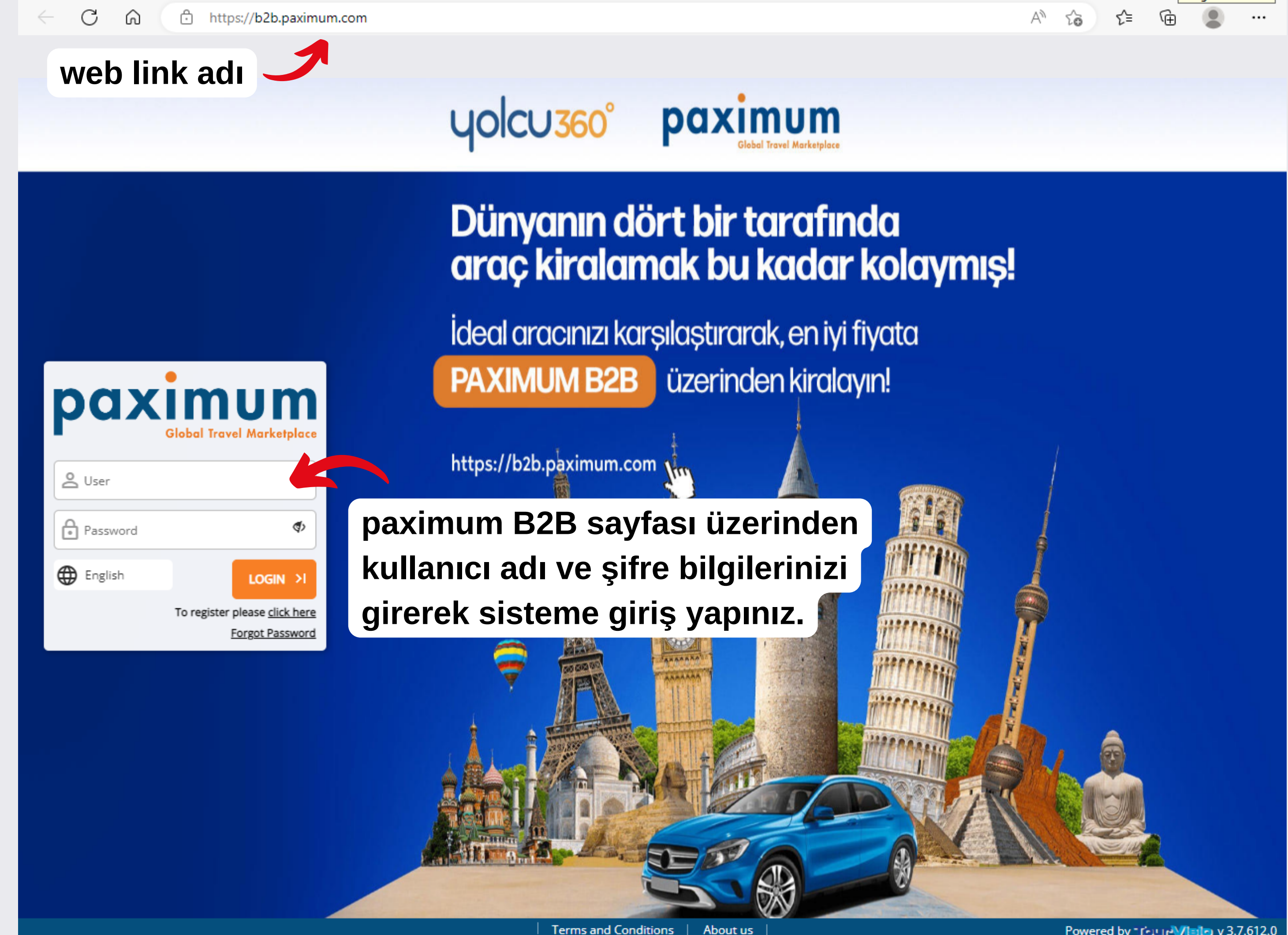

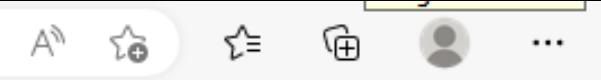

v 3.7.612.0 כובו של Powered by

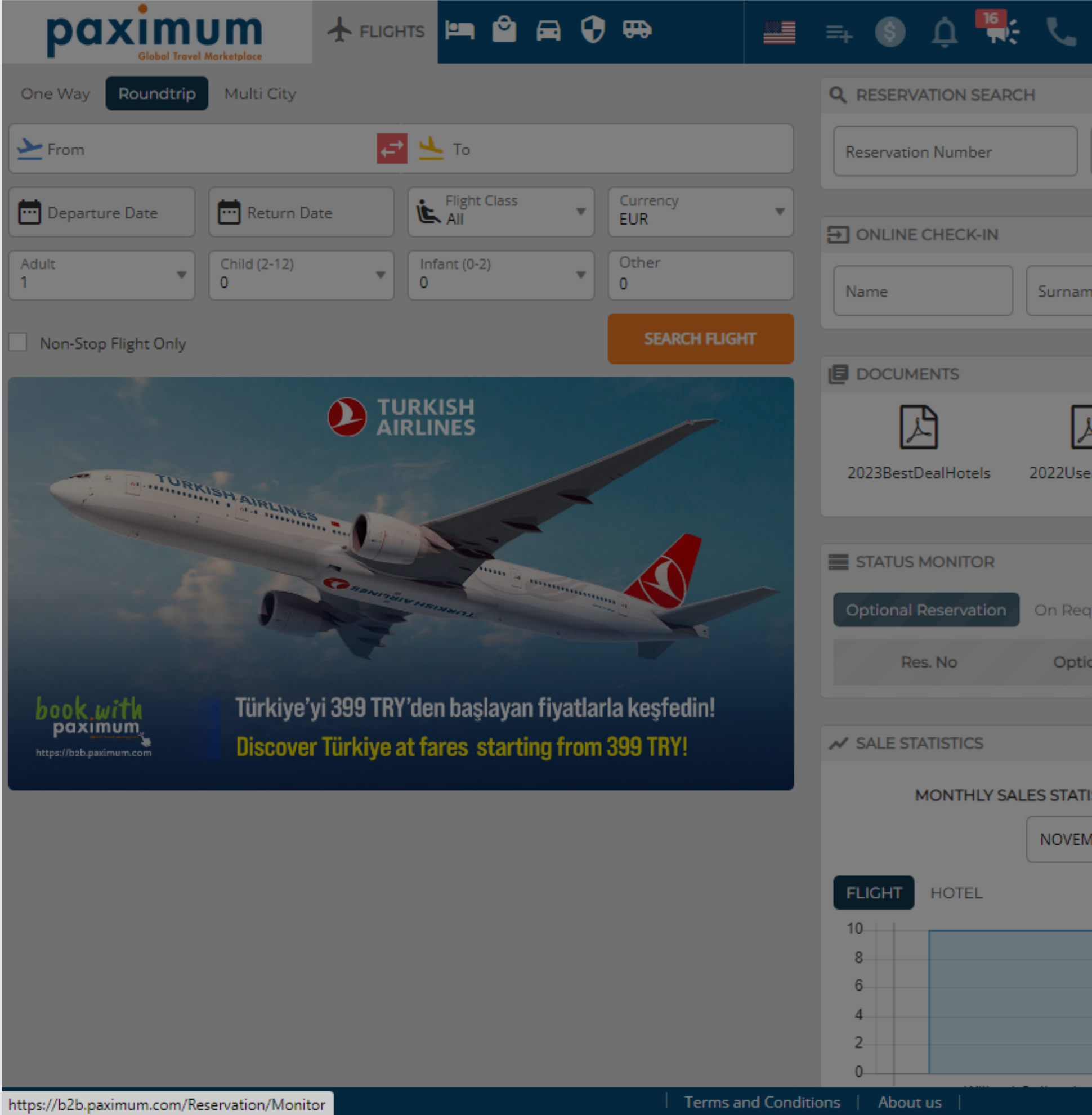

 $\cdots$ 

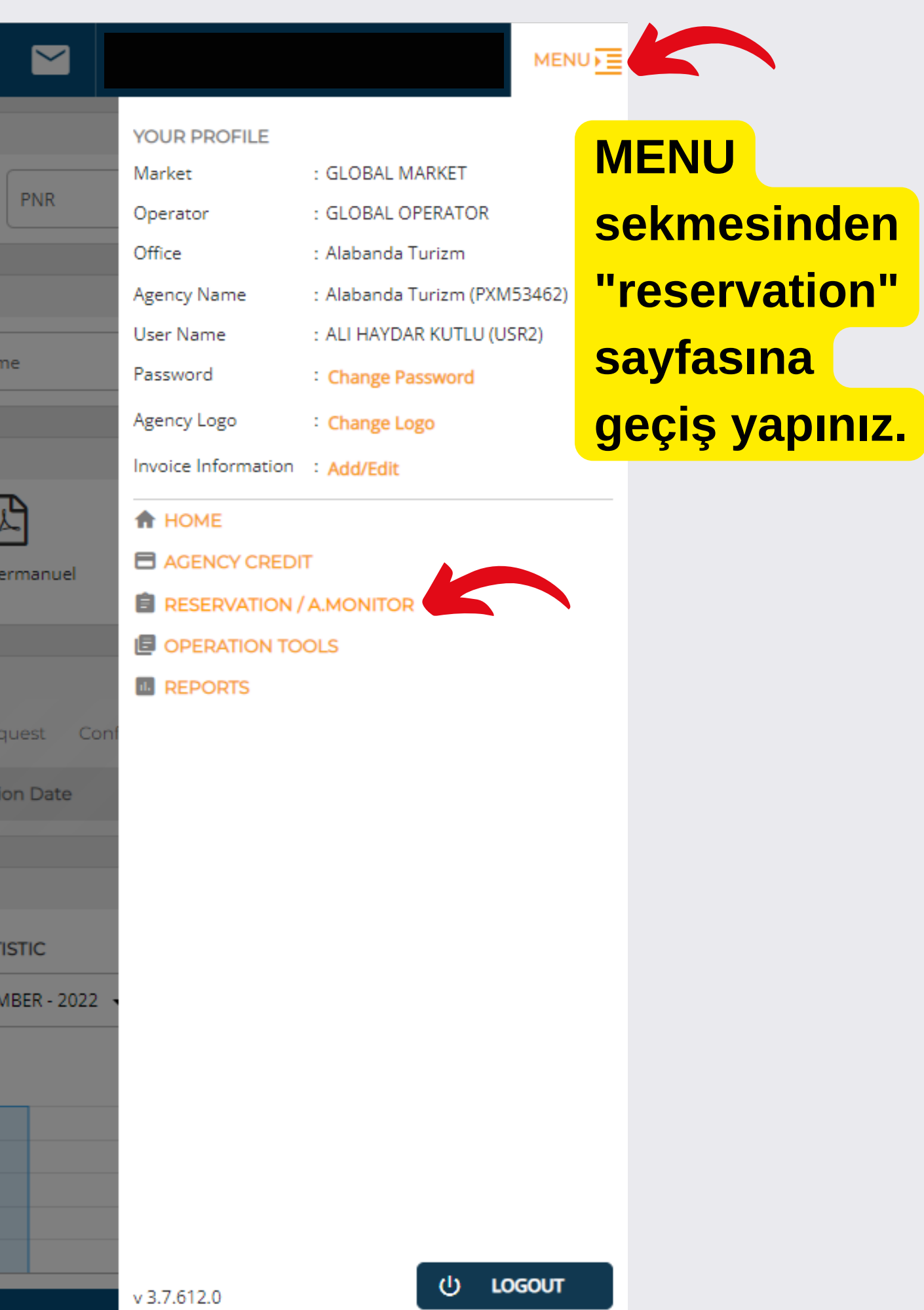

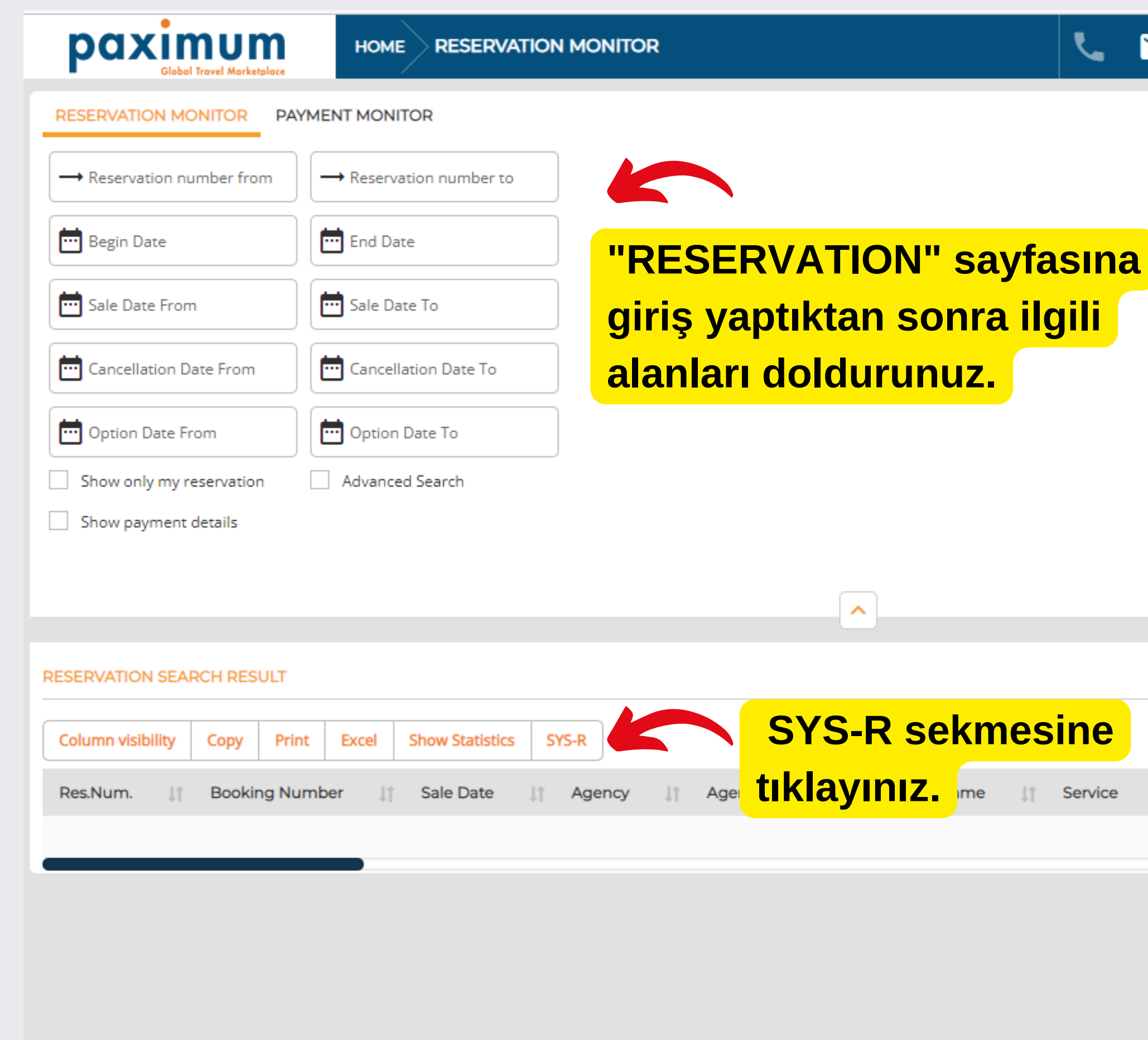

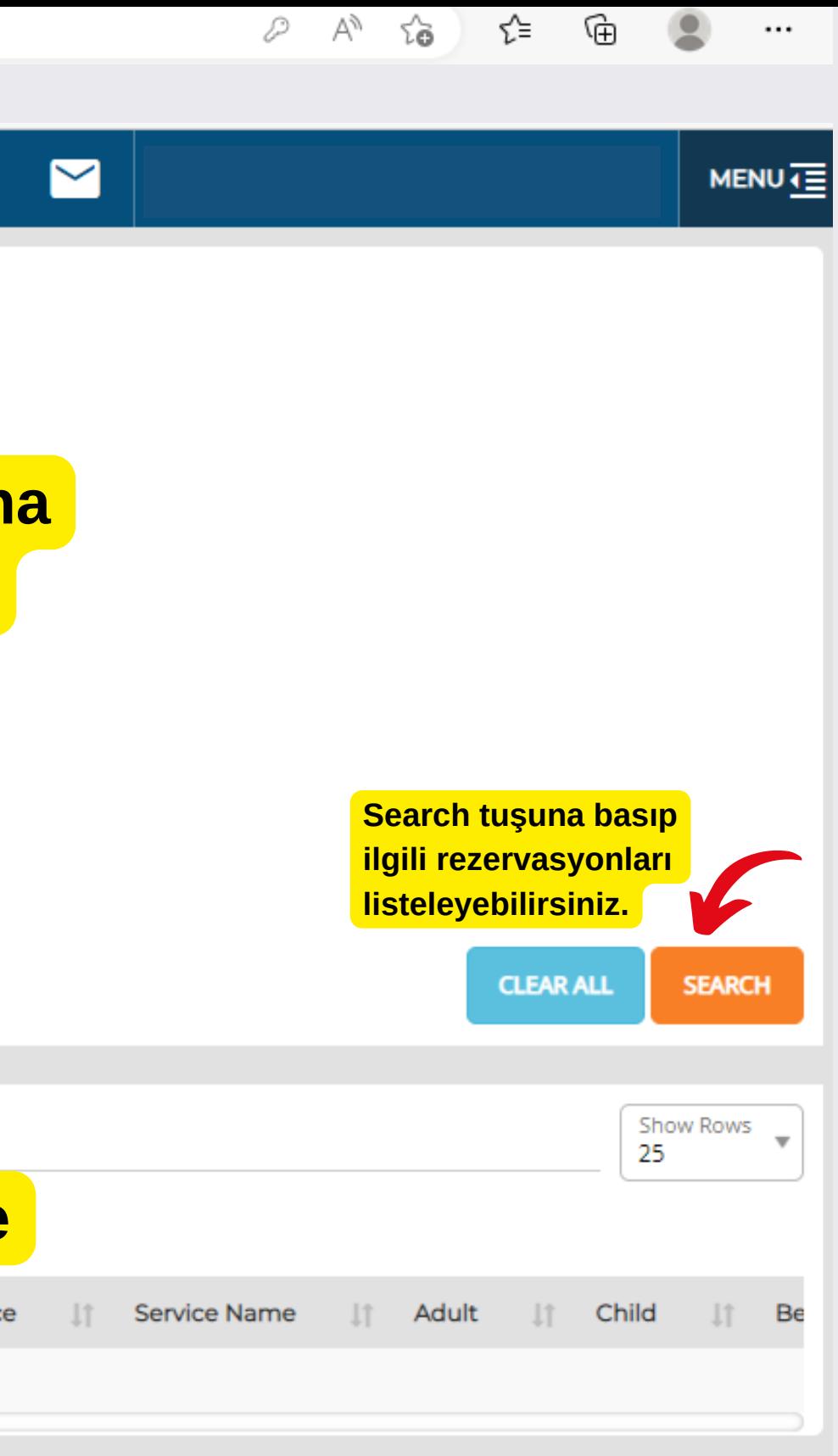

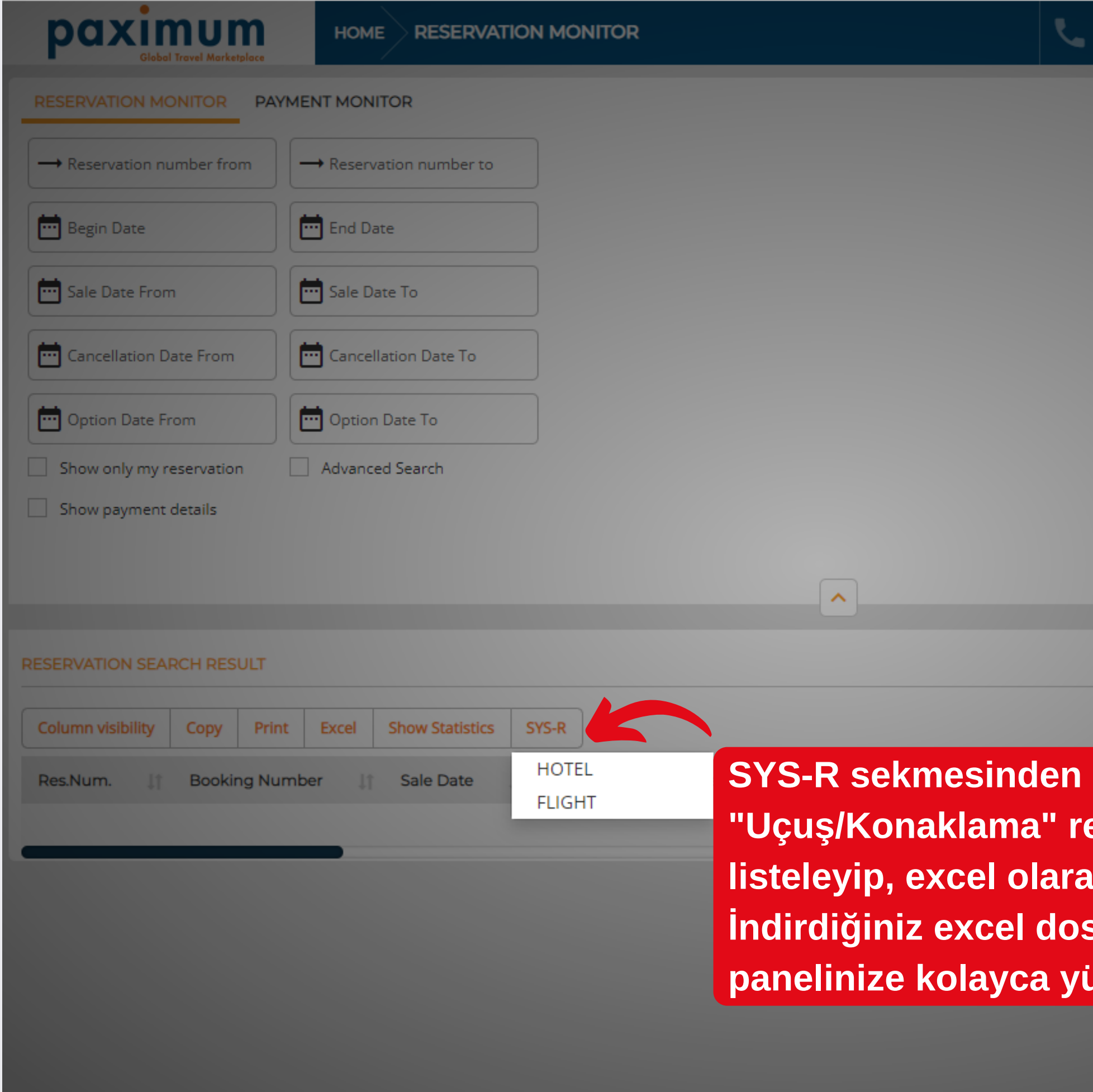

Terms and Conditions | About us |

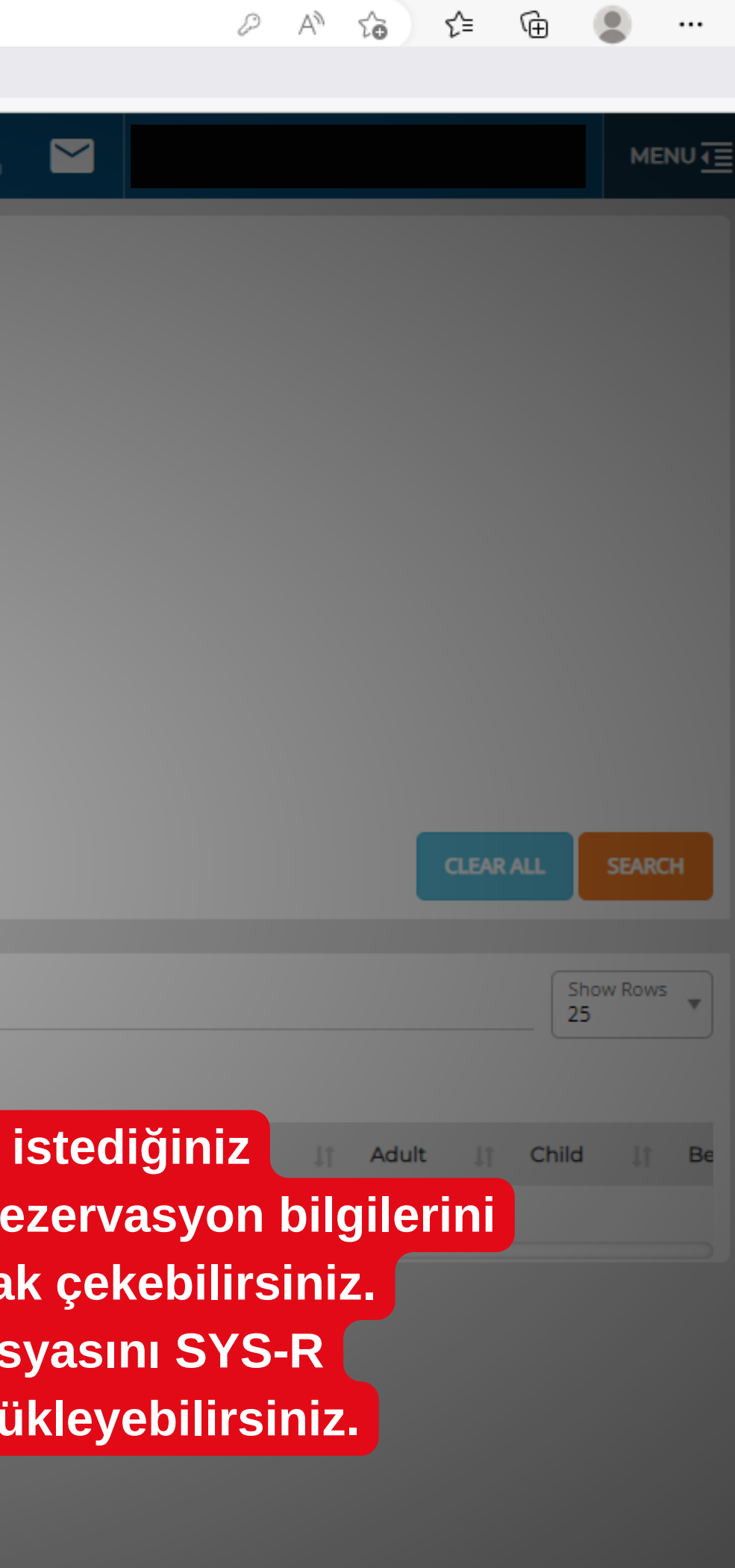

Powered by "Jioun<sup>a</sup>Wisits v 3.7.612.0